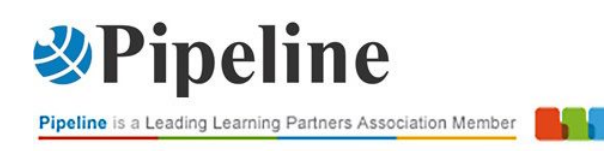

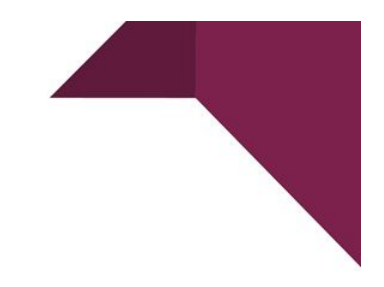

### **MOC MS-721 - COLLABORATION COMMUNICATIONS SYSTEMS ENGINEER**

### CORSO CON DOCENTE

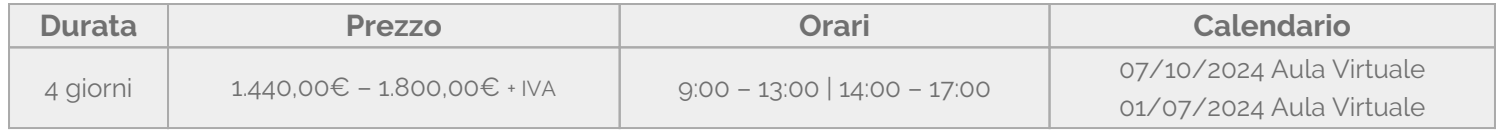

Questo corso di formazione MS-721 - Collaboration Communications Systems Engineer è stato progettato per fornire ai partecipanti le conoscenze e le competenze necessarie per diventare Collaboration Communications Systems Engineer. I partecipanti devono conoscere i fondamenti delle tecnologie di rete, telecomunicazioni, audio/video e sale riunioni, gestione delle identità e degli accessi e Microsoft Teams. Acquisiranno esperienza pratica nella configurazione e nell'implementazione di [Microsoft Teams Phone](https://www.microsoft.com/en-us/microsoft-teams/microsoft-teams-phone), meeting e dispositivi certificati, tra cui Microsoft Teams Rooms e Surface Hub. Il corso illustra anche come gestire e monitorare Teams Phone, le riunioni e i dispositivi certificati utilizzando il centro di amministrazione di Microsoft Teams, PowerShell, il portale Microsoft Teams Rooms Pro e la Call Quality Dashboard. Inoltre, il corso tratterà la configurazione e l'implementazione di Microsoft Teams Phone con

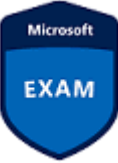

connettività PSTN attraverso i piani di chiamata Microsoft, Operator Connect, Teams Phone Mobile e Direct Routing. Questo corso aiuta i candidati nella preparazione dell'esame di certificazione [MS-721: Collaboration Communications Systems Engineer.](https://learn.microsoft.com/en-us/certifications/exams/ms-721/)

#### Contenuti del corso

**Introduction to Teams meetings and calling Plan for Teams Phone Plan for Microsoft Teams Rooms and Surface Hub Plan and optimize network performance for Teams media Configure and deploy Teams Phone Configure and deploy Teams Phone with Direct Routing Extend Teams Phone with additional services Manage meetings and events experiences Guided project – Create and assign Teams policies to meet business requirements in Microsoft Teams Configure and manage voice users**

**Configure auto attendants and call queues**

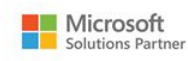

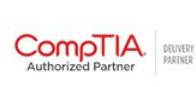

MAIN PARTNERS

**OITIL** 

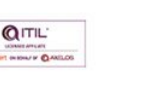

formazione@pipeline.it www.pipeline.it/formazione

# *»***Pipeline**

Pipeline is a Leading Learning Partners Association Member

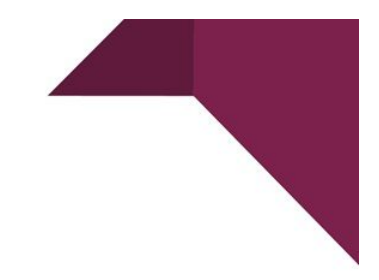

**Configure, deploy, and manage Teams devices Guided project – Prepare meeting room experiences Monitor and troubleshoot Teams collaboration communications systems**

### Partecipanti

I Collaboration Communications Systems Engineer sono responsabili della pianificazione, dell'implementazione, della configurazione, della manutenzione e della risoluzione dei problemi di Microsoft Teams Phone, delle riunioni e dei dispositivi per spazi personali e condivisi, tra cui Microsoft Teams Rooms e Surface Hub.

I Collaboration Communications Systems Engineer hanno una conoscenza fondamentale delle tecnologie di rete, telecomunicazioni, audio/video e sale riunioni, nonché della gestione delle identità e degli accessi.

Sono esperti nella gestione e nel monitoraggio di Teams Phone, riunioni e dispositivi certificati utilizzando il centro di amministrazione di Microsoft Teams, PowerShell, il portale Microsoft Teams Rooms Pro e il Call Quality Dashboard. Distribuiscono e configurano Microsoft Teams Phone con connettività PSTN attraverso Microsoft Calling Plans, Operator Connect, Teams Phone Mobile e Direct Routing.

I Collaboration Communications Systems Engineer collaborano con gli amministratori di Teams, con gli amministratori di Microsoft Identity and Access e con gli amministratori di Microsoft 365. Inoltre, possono collaborare con i proprietari di altri carichi di lavoro, tra cui gestori di strutture, ingegneri di rete, ingegneri della sicurezza, produttori di dispositivi, fornitori di telefonia e fornitori di soluzioni certificate Microsoft.

#### Prerequisiti

Prima di partecipare a questo corso MS-721 – Collaboration Communications Systems Engineer, gli studenti devono avere una conoscenza generale dei seguenti argomenti:

- Microsoft 365 e Microsoft Teams
- Nozioni di base di rete, telecomunicazioni e audio/video
- Nozioni di base sulla gestione dell'identità e degli accessi

#### **Obiettivi**

Al termine di questo corso i partecipanti saranno in grado di:

- Descrivere gli incontri e gli eventi del team
- Descrivere il telefono di Team
- Descrivere gli assistenti automatici e le code di chiamata
- Descrivere Microsoft Teams Rooms, i dispositivi per sale riunioni Teams e i telefoni Teams
- Pianificare un'implementazione di base di Teams Phone.
- Pianificare le opzioni di chiamata avanzate di Teams Phone.
- Pianificare i telefoni e i dispositivi Teams.
- Comprendere le principali differenze tra Microsoft Teams Room per Android e Microsoft Teams Room per Windows.

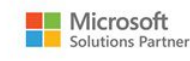

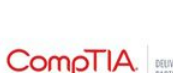

MAIN PARTNERS

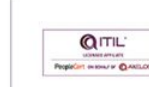

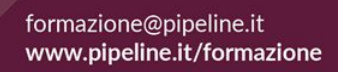

# *SPipeline*

Pipeline is a Leading Learning Partners Association Member

- Spiegare quali accessori, componenti e periferiche sono obbligatori.
- Comprendere i vantaggi di Surface Hub
- Comprendere la differenza tra le opzioni di licenza
- Pianificare e rivedere il layout fisico di una sala
- Descrivere i requisiti di rete di Teams
- Valutare i requisiti di larghezza di banda dell'organizzazione con il pianificatore di rete di Teams.
- Valutare la rete utilizzando lo strumento di valutazione della rete di Teams
- Ottimizzare la rete e il WiFi per il flusso multimediale
- Ottimizzare il flusso multimediale con QoS
- Configurare gli indirizzi per le chiamate di emergenza
- Gestire i numeri del piano di chiamata Microsoft
- Configurare e gestire Operator Connect e Teams Phone Mobile
- Comprendere i criteri e le opzioni di configurazione di Teams Phone
- Configurare le conferenze audio e i crediti di comunicazione
- Spiegare come configurare e collegare un Session Border Controller (SBC).
- Descrivere il processo di configurazione del routing vocale semplice e avanzato.
- Descrivere come effettuare il provisioning degli utenti, implementare la traduzione dei numeri, creare e assegnare piani di chiamata.
- Spiegare come configurare e collegare una Survivable Branch Appliance (SBA).
- Descrivere come Teams Phone interagisce con altri servizi Microsoft.
- Configurare e integrare la registrazione della conformità basata su criteri di terze parti.
- Configurare e integrare soluzioni di contact center di terze parti.
- Progettare e registrare Voice Bots per soluzioni sviluppate su misura.
- Comprendere le riunioni e gli eventi in Microsoft Teams
- Configurare i ponti di conferenza
- Gestire i criteri delle riunioni
- Configurare le impostazioni delle riunioni
- Gestire i criteri degli eventi live
- Configurare le impostazioni degli eventi Live
- Spiegare gli eventi live in Microsoft 365
- Creare un gruppo di sicurezza
- Creare e assegnare un criterio di messaggistica nel centro di amministrazione di Teams
- Creare un criterio di riunione nel centro di amministrazione di Teams e assegnarlo con PowerShell
- Abilitare gli utenti per Teams Phone utilizzando i piani di chiamata e Teams Phone Mobile o Operator Connect se è configurato per il tenant
- Abilitare gli utenti per il Direct Routing.
- Gestire le opzioni per utente per Teams Phone.
- Descrivere le differenze tra gli assistenti automatici e le code di chiamata.
- Progettare un assistente automatico per raccogliere informazioni dai chiamanti.

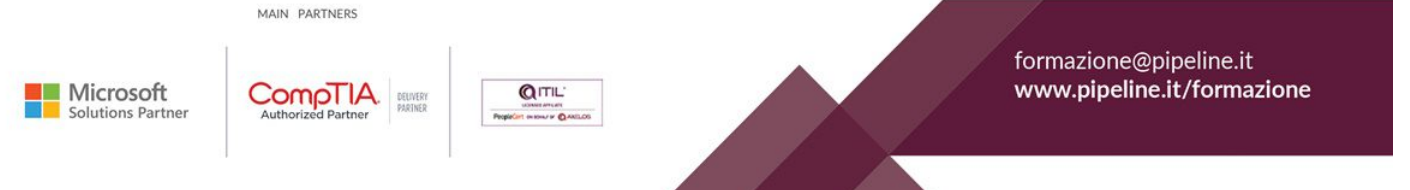

# *SPipeline*

Pipeline is a Leading Learning Partners Association Member

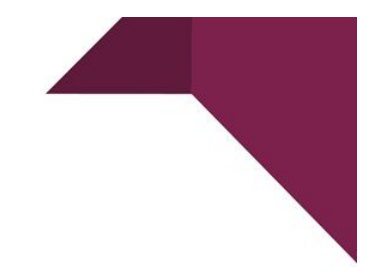

- Spiegare come impostare gli assistenti automatici per implementare il piano.
- Dimostrare come pianificare le code di chiamata per gestire molti chiamanti.
- Descrivere come configurare le code di chiamata per avvisare gli agenti e instradare le chiamate.
- Spiegare come pianificare le licenze per gli assistenti automatici e le code di chiamata.
- Comprendere gli scenari di utilizzo dei telefoni Teams, dei display Teams e delle Microsoft Teams Rooms con i servizi vocali.
- Distinguere tra le diverse opzioni per la distribuzione e la gestione dei dispositivi.
- Distribuire i telefoni Teams e i display Teams.
- Configurare i telefoni Teams per Microsoft Teams Rooms.
- Gestire i dispositivi Teams nel centro di amministrazione Teams e nel portale di gestione di Teams Rooms Pro.
- Preparare il tenant Microsoft 365 per la distribuzione di Microsoft Teams Rooms.
- Creare gruppi dinamici seguendo le migliori pratiche
- Disattivare l'autenticazione a più fattori per gli account delle risorse di Microsoft Teams Rooms.
- Configurare le proprietà delle caselle di posta delle stanze
- Diagnosticare e risolvere i problemi di assegnazione dei numeri di telefono
- Diagnosticare e risolvere i problemi del client Microsoft Teams
- Diagnosticare e risolvere i problemi di qualità e i guasti delle chiamate
- Segnalazione e risoluzione dei problemi delle chiamate di Teams con il Call Quality Dashboard (CQD)
- Diagnosi e risoluzione dei problemi di Direct Routing
- Risoluzione dei problemi e monitoraggio dei dispositivi Teams utilizzando il portale Teams Rooms Pro

#### Lingua

Lingua utilizzata nel corso/dal docente: Italiano Il materiale didattico e l'ambiente di laboratorio sono in lingua Inglese

#### Materiali e Bonus

Il corso include:

- **documentazione** didattica ufficiale Microsoft Learning accessibile via web, di durata illimitata;
- un **ambiente di Laboratorio** con macchine virtuali accessibili online **per 180 giorni** dalla data del corso;
- un **voucher** per iscriversi all'**esame** di certificazione (valore 165 euro);
- una simulazione d'esame MeasureUp;
- un **attestato** di frequenza inviato via e-mail una settimana dopo il termine del corso.

#### **Hai bisogno di chiarimenti o ulteriori informazioni? Vuoi organizzare un corso personalizzato?**

Chiamaci: 02/6074791 Scrivici: [formazione@pipeline.it](mailto:formazione@pipeline.it)

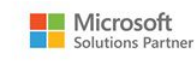

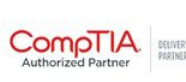

MAIN PARTNERS

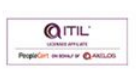

formazione@pipeline.it www.pipeline.it/formazione